# CSE127: Introduction to **Security**

#### Lecture 10: Intro to Networking

**George Obaido**

UCSD

#### Spring 2022

Some material from Nadia Heninger, Deian Stefan, Zakir Durumeric, David Wagner

#### The Internet

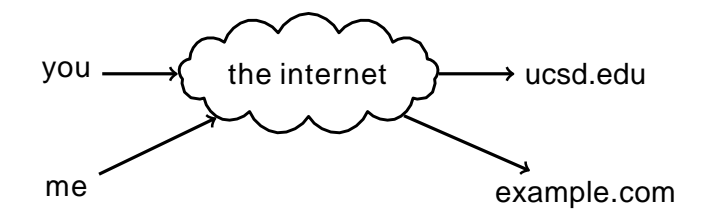

Original Idea:

- Network is dumb
- Simple, robust service
- Shift complexity to endpoints
- Acts like postal system (packet-based) rather than traditional phone system (circuit-based)

#### Need protocol to actually communicate

A protocol is an agreement on how to communicate.

Includes syntax and semantics.

- **Syntax:** How communication is specified and structured.
	- Format, order messages are sent and received.

#### Need protocol to actually communicate

A protocol is an agreement on how to communicate.

Includes syntax and semantics.

- **Syntax:** How communication is specified and structured.
	- Format, order messages are sent and received.
- **Semantics:** What a communication means
	- Actions taken when transmitting, receiving, or timer expires.
- **Example:** RFC 2616 (HTTP/1.1)
	- [Section](https://datatracker.ietf.org/doc/html/rfc2616#section-5) 5: Syntax of HTTP Requests
	- [Section](https://datatracker.ietf.org/doc/html/rfc2616#section-9.3) 9.3: Semantics of GET Requests

#### Protocols are layered

- Networks use a stack of layers
- Lower layers provide services to layers above
	- Don't care what higher layers do
- Higher layers use services of layers below
	- Don't care how lower layers implement services
- Layers define abstraction boundaries
	- At a given layer, all layers above and below are opaque

#### Basic Internet Archictecture "Hourglass"

Narrow waist = interoperability

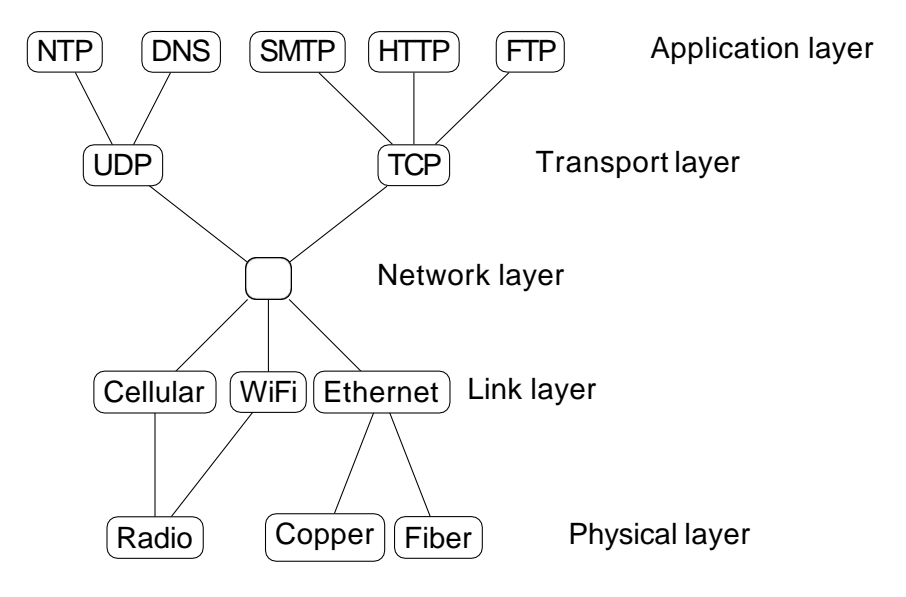

#### Packet encapsulation at each layer

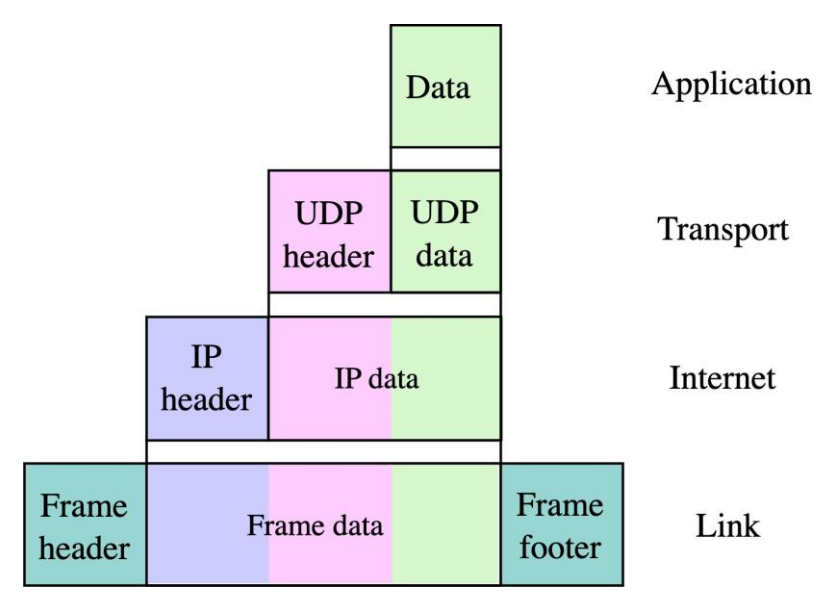

Source: Wikipedia

#### Link layer: Connecting hosts to local network

#### Most common link layer protocol: **Ethernet**

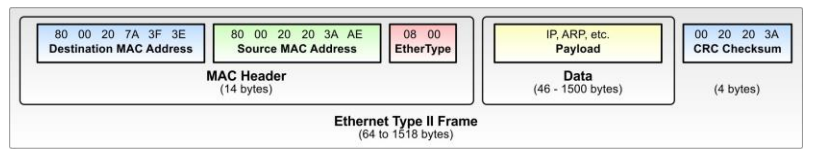

- Messages organized into frames
- Every node has a globally unique 6-byte MAC address

Source: Wikipedia

#### Link layer: Connecting hosts to local network

- Originally a broadcast protocol: every node on network received every packet
- Now switched: switch learns the physical port for each MAC address and sends packets to correct port if known
- WiFi similar to Ethernet, but nodes can move

#### IP: Internet Protocol

- Connectionless delivery model
- "Best effort" = no guarantees about delivery
- No attempt to recover from failure
- Packets might be lost, delivered out of order, delivered multiple times
- Packets might be fragmented
- Provides hierarchical addressing scheme

### IP: Internet Protocol

• IPv4

- 32-bit host addresses
- Written as 4 bytes in decimal,
- e.g. 192.168.1.1
- IPv6
	- 128-bit host addresses
	- Written as 16 bytes in hex
	- :: implies zero bytes
	- $\cdot$  e.g. 2620:0:e00:b::53 = 2620:0:e00:b:0:0:0:53

Internet Protocol

0  $1$  2 3 0 1 2 3 4 5 6 7 8 9 0 1 2 3 4 5 6 7 8 9 0 1 2 3 4 5 6 7 8 9 0 1 +-+-+-+-+-+-+-+-+-+-+-+-+-+-+-+-+-+-+-+-+-+-+-+-+-+-+-+-+-+-+-+-+ |Version| IHL |Type of Service| Total Length +-+-+-+-+-+-+-+-+-+-+-+-+-+-+-+-+-+-+-+-+-+-+-+-+-+-+-+-+-+-+-+-+ Identification | Flags | Fragment Offset +-+-+-+-+-+-+-+-+-+-+-+-+-+-+-+-+-+-+-+-+-+-+-+-+-+-+-+-+-+-+-+-+ Time to Live | Protocol | Header Checksum +-+-+-+-+-+-+-+-+-+-+-+-+-+-+-+-+-+-+-+-+-+-+-+-+-+-+-+-+-+-+-+-+ Source Address +-+-+-+-+-+-+-+-+-+-+-+-+-+-+-+-+-+-+-+-+-+-+-+-+-+-+-+-+-+-+-+-+ Destination Address +-+-+-+-+-+-+-+-+-+-+-+-+-+-+-+-+-+-+-+-+-+-+-+-+-+-+-+-+-+-+-+-+ | Computers Continues | Padding | Padding | Padding | Padding | Padding | Padding | Padding | Padding | Padding | Padding | Padding | Padding | Padding | Padding | Padding | Padding | Padding | Padding | Padding | Padding +-+-+-+-+-+-+-+-+-+-+-+-+-+-+-+-+-+-+-+-+-+-+-+-+-+-+-+-+-+-+-+-+

Example: Internet Protocol Datagrarm

Header Note that each tick mark represents one bit position. **[http://www.tcpipguide.com/free/t\\_IPDatagramGeneralFormat.htm](http://www.tcpipguide.com/free/t_IPDatagramGeneralFormat.htm)**

#### ARP: Address Resolution Protocol

- **Problem:** How does a host learn what MAC addresses to send packets to?
- ARP lets hosts build table mapping IP addresses to MAC addresses.

#### ARP: Address Resolution Protocol

- Problem: How does a host learn what MAC addresses to send packets to?
- ARP lets hosts build table mapping IP addresses to MAC addresses.
- ARP request: source MAC, dest MAC, "Who has IP address N?"
- ARP reply: source MAC, dest MAC, "IP address N is at MAC address M."

#### Routing: BGP (Border Gateway Protocol)

- Internet organized into ASes (Autonomous Systems) with peer, provider, or customer relationships between them
- Rough tree shape, with a small number of backbone ASes in a clique at the root

### Routing: BGP (Border Gateway Protocol)

- Internet organized into ASes (Autonomous Systems) with peer, provider, or customer relationships between them
- Rough tree shape, with a small number of backbone ASes in a clique at the root
- BGP allows routers to exchange information about their routing tables
- Routers maintain global table of routes
- Each router announces what it can route to its neighbors
- Routes propagate through network

### TCP (Transmission Control Protocol)

- Want abstraction of a stream of bytes delivered reliably and in-order between applications on different hosts
- TCP provides:
	- Reliable in-order byte stream
	- Connection-oriented protocol
	- Explicit setup/teardown
	- End hosts (processes) have multiple concurrent long-lived dialogs
	- Congestion control: adapt to network path capacity, receiver's ability to receive packets

September 1981

Transmission Control Protocol

 $\Omega$ κ 0 1 2 3 4 5 6 7 8 9 0 1 2 3 4 5 6 7 8 9 0 1 2 3 4 5 6 7 8 9 0 1 Source Port Destination Port Sequence Number . <u>. . . . . . . . . . . . .</u> . -+-+-+-+-+-+-+-+-+-+-+-+-+-+-+ Acknowledgment Number  $|U|A|P|R|S|F|$ Data l Offset| Reserved | R| C| S| S| Y| I| Window  $|G|K|H|T|N|N|$ +-+-+-+-+-+-+-+-+-+-+-+-+-+-+  $-+ - + - + - + - +$ Checksum Urgent Pointer Padding Options data +-+-+-+-+-+-+-TCP Header Format

#### TCP: Visualization using Wireshark

```
B Frame 1: 60 bytes on wire (480 bits). 60 bytes captured (480 bits) on interface 0
ELEThernet II. Src: c2:01:0c:b4:00:00 (c2:01:0c:b4:00:00), pst: c2:02:13:98:00:00 (c2:02:13:98:00:00)
Filternet Protocol Version 4, Src: 192.168.12.1 (192.168.12.1), Dst: 192.168.12.2 (192.168.12.2)
\Box Transmission Control Protocol. Src Port: 41417 (41417). Dst Port: 23 (23). Seq: 0. Len: 0
    Source Port: 41417 (41417)
    bestination Port: 23 (23)[Stream index: 0]
    FTCP Seament Len: 01
    Sequence number: 0 (relative sequence number)
    Acknowledgment number: 0
    Header Length: 24 bytes
  \Box.... 0000 0000 0010 = Flags: 0x002 (SYN)
      000, \ldots, \ldots = Reserved: Not set
      \ldots 0 \ldots \ldots = Nonce: Not set
      \ldots 0... .... = Congestion Window Reduced (CWR): Not set
      \ldots .0.. \ldots = ECN-Echo: Not set
      \ldots \ldots 0. \ldots = Urgent: Not set
      \ldots \ldots \ldots = Acknowledgment: Not set
      \ldots \ldots 0... = Push: Not set
      \ldots \ldots \ldots \ldots \ldots Reset: Not set
    ⊕ .... .... . 1. = Syn: Set
      \ldots \ldots \ldots \circ = Fin: Not set
    Window size value: 4128
    [Calculated window size: 4128]
    Checksum: 0xe46a [validation disabled]
       Good Checksum: Falsel
       [Bad Checksum: False]
    Urgent pointer: 0
   Options: (4 bytes), Maximum segment size
    □ Maximum seqment size: 1460 bytes
        Kind: Maximum Seqment Size (2)
        Length: 4
        MSS Value: 1460
```
#### **Ports**

- Each application is identified by a port number
- TCP connection established between port A on host address M to port B on host address N. Ports are 16 bits, 1–65535
- Some destination ports are used for particular applications by convention
	- 80 HTTP (web)
	- 443 HTTPS (web)
		- 25 SMTP (mail)
		- 67 DHCP (host configuration)
		- 22 SSH (secure shell)
		- 23 telnet

## TCP Sequence Numbers

- Bytes in application data stream numbered with 32-bit sequence number
- Data sent in segments: sequences of contiguous bytes sent in a single IP datagram
- Sequence number indicates where data belongs in byte sequence
- Sequence number in packet header is the sequence number of the first byte in the payload

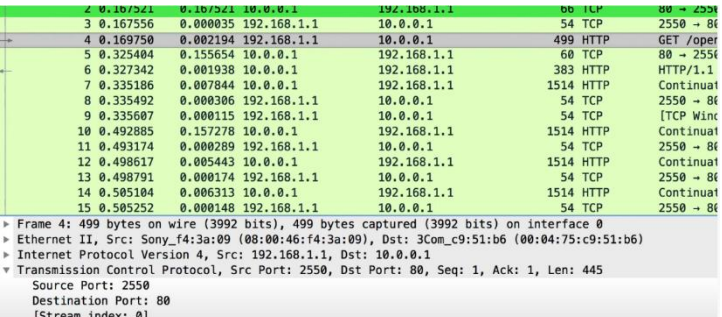

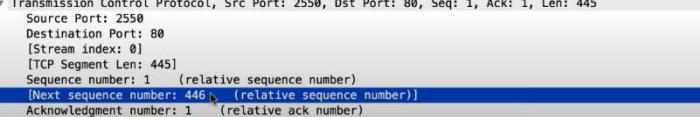

### TCP Sequence Numbers and Acknowledgement

- Two logical data streams in a TCP connection: one in each direction
- Receiver acknowledges received data: acknowledgement number is sequence number of next expected byte of stream in opposite direction
- ACK flag set to acknowledge data
- Sender retransmits lost data
- Congestion control: sender adapts retransmission according to timeouts

#### TCP 3-Way Handshake

Starting a TCP connection

### TCP 3-Way Handshake

Starting a TCP connection

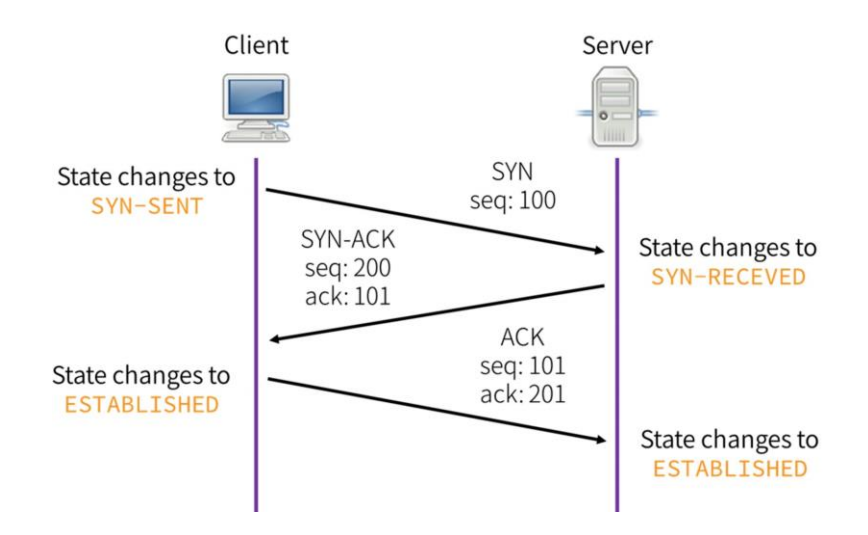

#### FIN/RST: Closing TCP connections

• FIN initiates a clean close of a TCP connection, waits for ACK from receiver

#### FIN/RST: Closing TCP connections

- FIN initiates a clean close of a TCP connection, waits for ACK from receiver
- If a host receives a TCP packet with RST flag, it tears down the connection
- Designed to handle spurious TCP packets from previous connections

#### UDP (User Datagram Protocol)

- UDP offers no service quality guarantee
- Essentially a transport layer protocol that is a wrapper around IP
- Adds ports to let applications demultiplex traffic
- Useful for applications that only need best-effort guarantee
- e.g. DNS, NTP

RFC 768 J. Postel I S I 28 August 1980

User Datagram Protocol

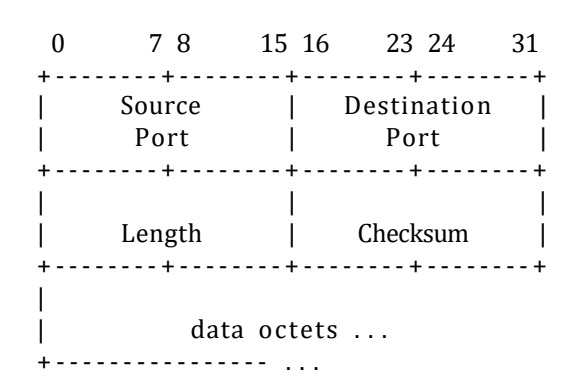

User Datagram Header Format

https://www.imperva.com/learn/ddos/udp-user-datagram-protocol/

#### DNS (Domain Name Service)

- Handle mapping between host names (e.g. ucsd.edu) and IP addresses (e.g. 132.239.180.101)
- DNS is a delegatable, hierarchical name space

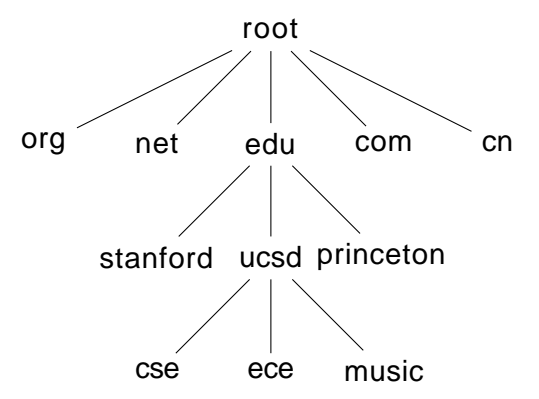

#### DNS Records

\$ dig cseweb.ucsd.edu

; <<>> DiG 9.10.6 <<>> cseweb.ucsd.edu ; ; global options: +cmd ; ; Got answer: :<br>... ->>HEADER<<- opcode: OUERY, status: NOERROR, id: 3727  $\therefore$  flags: qr rd ra: OUERY: 1, ANSWER: 2, AUTHORITY: 0, ADDITIONAL: 1 ; ; OPT PSEUDOSECTION: ; EDNS: version: 0, flags:; udp: 4096 :: OUESTION SECTION: ;cseweb.ucsd.edu. IN A :: ANSWER SECTION:

cseweb.ucsd.edu. 3140 IN CNAMEroweb.eng.ucsd.edu. roweb.eng.ucsd.edu. 2855 IN A132.239.8.30

; ; Query time: 57 msec ; ; SERVER: 192.168.1.254#53(192.168.1.254) ; ; WHEN: Sun Nov 03 20:49:08 PST 2019 ; ; MSG SIZE rcvd: 84

#### DNS Details

- 13 main DNS root servers
- DNS responses are cached for quicker responses
- DNS authorities queried progressively according to domain name hierarchy

\$ dig cseweb.ucsd.edu +trace

#### **https://linux.die.net/man/1/dig**

; <<>> DiG 9.10.6 <<>> cseweb.ucsd.edu +trace

- ; ; global options: +cmd
- . 105604 IN NS d.root- servers.ne t.
- . 105604 IN NS h.root- servers.n et .
- $.105604$  IN NS  $c$  root-servers net.
- . 105604 IN NS i.root-servers.net.

...  $105604$  IN NS  $\frac{1}{2}$  root-servers net

- 105604 IN NS i root-servers net
- . 105604 IN RRSIG NS 8 0 518400 20191115050000 20191102040000 22545 .
- Z14B+vD/MKz0X1UBwu04kzwQNajhg1AflK7j5Jvd9NZ

...

; ; Received 525 bytes from 192.168.1.254#53(192.168.1.254) in 44 ms

edu. 172800 IN NS h edu-servers net.

- edu. 172800 IN NS f.edu-servers net.
- edu. 172800 IN NSi edu-servers net.

edu. 172800 IN NS c edu-servers net.

edu. 172800 IN NS e.edu-servers net.

edu. 172800 IN NS d.edu- servers.net.

edu. 86400 IN DS 28065 8 2 4172496CDE85534E51129040355BD04B1FCFEBAE996DFDDE652006F6 F8B2CE76

- edu. 86400 IN RRSIG DS 8 1 86400 20191116170000 20191103160000 22545 .
- BsoO9WI4UphacN5rL0B4f3bCzVPptbmTCKHwcMgb6e

; ; Received 1174 bytes from 192.58.128.30#53(j.root-servers.net) in 20 ms

ucsd.edu. 172800 IN NS ns-auth2.ucsd.edu.

ucsd.edu. 172800 IN NS ns-auth3.ucsd.edu.

9DHS4EP5G85PF9NUFK06HEK0O48QGK77.edu. 86400 IN NSEC3 1 1 0 - 9V5L4LUB1VNJ9EQQLIHEQCBREACL25O0 NS SOA RRSIG **DNSKE** 

9DHS4EP5G85PF9NUFK06HEK0O48QGK77.edu. 86400 IN RRSIG NSEC3 8 2 86400 20191111043435 20191104032435 47252 edu. 3FTB9RSLROQJUOPDNLJJE2I31U25M4MG.edu. 86400 IN NSEC3 1 1 0 - 4586U2HHMPSEAQHJD6R9INNA38POF8KL NS DS RRSIG 3FTB9RSLROQJUOPDNLJJE2I31U25M4MG.edu. 86400 IN RRSIG NSEC3 8 2 86400 20191111041950 20191104030950 47252 edu. ; ; Received 671 bytes from 192.41.162.30#53(l.edu-servers.net) in 9 ms

cseweb.ucsd.edu. 3600 IN CNAMEroweb.eng.ucsd.edu. roweb.eng.ucsd.edu. 3600 IN A132.239.8.30

You connect your laptop to a cafe wifi network and type ucsd.edu into your browser's URL bar. What happens?

1. Your laptop uses DHCP (Dynamic Host Configuration Protocol) to bootstrap itself on the local network.

- 1. Your laptop uses DHCP (Dynamic Host Configuration Protocol) to bootstrap itself on the local network.
	- New host has no IP address, doesn't know who to ask

- 1. Your laptop uses DHCP (Dynamic Host Configuration Protocol) to bootstrap itself on the local network.
	- New host has no IP address, doesn't know who to ask
	- Broadcasts DHCPDISCOVER to 255.255.255.255 with its MAC address
	- DHCP server responds with config: lease on host IP address, gateway IP address, DNS server information

- 2. Your laptop makes an ARP request to learn the MAC address of the local router.
	- Every connection outside the local network will be encapsulated in a link-layer frame with the local router's MAC address as the desination.

- 2. Your laptop makes an ARP request to learn the MAC address of the local router.
	- Every connection outside the local network will be encapsulated in a link-layer frame with the local router's MAC address as the desination.
	- Your laptop encapsulates each IP packet in a WiFi Ethernet frame addressed to the local router.
	- The local router decapsulates these Ethernet frames and re-encodes them to forward them on its fiber connection to its upstream ISP, or to another part of the network.
	- Each hop re-encodes the link layer for its own network.

- 3. Your laptop does a DNS lookup on ucsd.edu.
	- It learned the IP address of a local DNS server from DHCP, or had a server (like 9.9.9.9) already hard-coded.

- 3. Your laptop does a DNS lookup on ucsd.edu.
	- It learned the IP address of a local DNS server from DHCP, or had a server (like 9.9.9.9) already hard-coded.
	- Each request is a DNS query encapsulated in one or more UDP packets encapsulated in one or more IP packets.

- 3. Your laptop does a DNS lookup on ucsd.edu.
	- It learned the IP address of a local DNS server from DHCP, or had a server (like 9.9.9.9) already hard-coded.
	- Each request is a DNS query encapsulated in one or more UDP packets encapsulated in one or more IP packets.
	- Each response tells the laptop what authority to query, until it learns the final IP address (75.2.44.127) for ucsd.edu

- 3. Your laptop does a DNS lookup on ucsd.edu.
	- It learned the IP address of a local DNS server from DHCP, or had a server (like 9.9.9.9) already hard-coded.
	- Each request is a DNS query encapsulated in one or more UDP packets encapsulated in one or more IP packets.
	- Each response tells the laptop what authority to query, until it learns the final IP address (75.2.44.127) for ucsd.edu
	- This address is cached, along with the authorities for the hierarchy in the hostname.

- 4. Your laptop opens a TCP connection to 75.2.44.127.
	- Each packet of the TCP triple handshake is encoded in an IP packet that is encoded as Ethernet frames that are decoded and re-encoded as they pass through the network.

- 4. Your laptop opens a TCP connection to 75.2.44.127.
	- Each packet of the TCP triple handshake is encoded in an IP packet that is encoded as Ethernet frames that are decoded and re-encoded as they pass through the network.
	- The local router has a routing table that contains IP prefixes that it matches against the IP address that tells it what address to forward the packets to.

- 4. Your laptop opens a TCP connection to 75.2.44.127.
	- Each packet of the TCP triple handshake is encoded in an IP packet that is encoded as Ethernet frames that are decoded and re-encoded as they pass through the network.
	- The local router has a routing table that contains IP prefixes that it matches against the IP address that tells it what address to forward the packets to.
	- The packet passes through a series of Autonomous Systems (ASes).

- 4. Your laptop opens a TCP connection to 75.2.44.127.
	- Each packet of the TCP triple handshake is encoded in an IP packet that is encoded as Ethernet frames that are decoded and re-encoded as they pass through the network.
	- The local router has a routing table that contains IP prefixes that it matches against the IP address that tells it what address to forward the packets to.
	- The packet passes through a series of Autonomous Systems (ASes).
	- From cafe network (ATT), go through sbcglobal.net *→* att.net *→* level3.net *→* cenic.net *→* ucsd.edu.

- 5. Your laptop sends a HTTP GET request inside the TCP connection.
- 6. Based on the HTTP response, the laptop performs a new DNS lookup, TCP handshake, and HTTP GET requests for every resource in the HTML as it renders.